# C PROGRAMMING MOCK TEST

<http://www.tutorialspoint.com> Copyright © tutorialspoint.com

This section presents you various set of Mock Tests related to **C Programming Framework**. You can download these sample mock tests at your local machine and solve offline at your convenience. Every mock test is supplied with a mock test key to let you verify the final score and grade yourself.

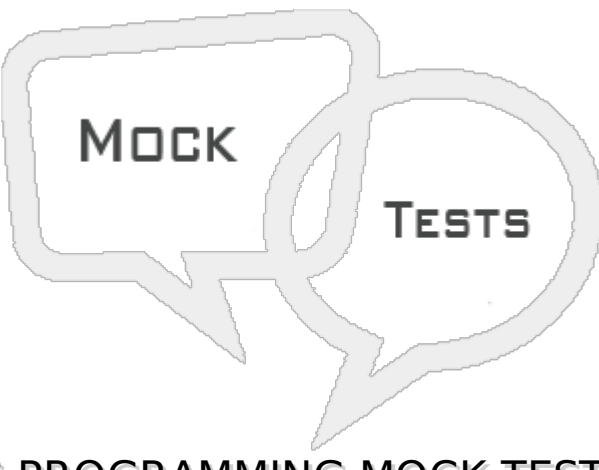

C PROGRAMMING MOCK TEST I

#### **Q 1 - What is the output of the following code snippet?**

```
#include<stdio.h>
main()
```

```
{
   int const a = 5;
   a++;
   printf("%d",a);
}
```
#### A - 5

B - 6

- C Runtime error
- D Compile error

### **Q 2 - What is the output of the following code snippet?**

```
#include<stdio.h>
main()
{
    const int a = 5;
    a++;
    printf("%d", a);
}
A - 5B - 6
```
C - Runtime error

# **Q 3 - What is the output of the below code snippet?**

```
#include<stdio.h>
main()
\{char s[]="hello", t[]="hello";
```

```
if(s==t)printf("eqaul strings");
}
```
A - Equal strings

}

- B Unequal strings
- C No output
- D Compilation error

# **Q 4 - What is the output of the below code snippet?**

```
#include<stdio.h>
main()
{
    int a = 5, b = 3, c = 4;
    printf("a = %d, b = %d \n\pi", a, b, c);
}
A - a = 5, b = 3B - a = 5, b = 3, c = 0C - a = 5, b = 3, 0D - compile error
```
# **Q 5 - What is the output of the below code snippet?**

```
#include<stdio.h>
main()
{
    int a = 1;
   float b = 1.3;
   double c;
    c = a + b;printf("%.2lf", c);
}
A - 2.30
```
B - 2.3

D - 2.0

#### **Q 6 - What is the outpout of the following program?**

```
#include<stdio.h>
```

```
main()
\{enum { india, is=7, GREAT };
      printf("%d %d", india, GREAT);
}
```
A - 0 1.

B - 0 2

C - 0 8

```
D - Compile error
```
### **Q 7 - What is the output of the following code snippet?**

```
#include<stdio.h>
main()
{
    char c = 'A'+255;printf("%c", c);
}
```
### A - A

B - B

- C Overflow error at runtime
- D Compile error

## **Q 8 - What is the output of the following code snippet?**

```
#include<stdio.h>
main()
{
   short unsigned int i = 0;
   printf("%u\nu^n, i--);}
```
A - 0

B - Compile error

C - 65535

D - 32767

#### **Q 9 - What is the output of the below code snippet?**

```
#include<stdio.h>
main()
{
   unsigned x = 5, y=8x, * p = y+0;
   printf("%u",*p);
}
```
- A Address of x
- B Address of y
- C Address of p
- D 5

#### **Q 10 - What is your comment on the below C statement?**

```
signed int *p=(int*)malloc(sizeof(unsigned int));
```
- A Improper type casting
- B Would throw Runtime error
- C Memory will be allocated but cannot hold an int value in the memory
- D No issue with statement

#### **Q 11 - What is the output of the following code snippet?**

```
#include<stdio.h>
main()
{
   int x = 5;
   if(x==5)\{if(x==5) break;printf("Hello");
   }
   printf("Hi");
}
```
- A Compile error
- B Hi
- C HelloHi
- D Hello

#### **Q 12 - What is the output of the following code snippet?**

#include<stdio.h>

```
main()
\{int x = 5;
   if(x=5){
       if(x=5) break;
       printf("Hello");
   }
   printf("Hi");
}
```
A - Compile error

B - Hi

C - HelloHi

D - Compiler warning

#### **Q 13 - What is the output of the following code snippet?**

```
#include<stdio.h>
main()
{
   int x = 5;
   if(x=5)\mathcal{L}if(x=5) printf("Hello");
   }
   printf("Hi");
}
```
#### A - HelloHi

B - Hi

C - Hello

```
D - Compiler error
```
### **Q 14 - What is the output of the below code snippet?**

```
#include<stdio.h>
main()
{
   for(;;)printf("Hello");
}
```
A - Infinite loop

- B Prints "Hello" once.
- C No output

```
D - Compile error
```
**Q 15 - What is the output of the below code snippet?**

```
#include<stdio.h>
```

```
main()
\{
```

```
for()printf("Hello");
}
```
- A Infinite loop
- B Prints "Hello" once.
- C No output
- D Compile error

### **Q 16 - What is the output of the below code snippet?**

```
#include<stdio.h>
main()
```

```
\mathcal{L}for(1;2;3)
        printf("Hello");
}
```
- A Infinite loop
- B Prints "Hello" once.
- C No output
- D Compile error

#### **Q 17 - int x=~1; What is the value of 'x'?**

A - 1

- B -1
- $C 2$
- D -2

### **Q 18 - What is the output of the following program?**

```
#include<stdio.h>
void f()
{
   static int i;
   ++i;printf("%d", i);
}
main()
{
   f();
   f();
   f();
}
```
A - 1 1 1 B - 0 0 0 C - 3 2 1 D - 1 2 3

#### **Q 19 - What is the output of the following code snippet?**

#include<stdio.h> main() { int  $* p = 15;$ printf("%d",\*p); }

A - 15

```
B - Garbage value
```
- C Runtime error
- D Compiler error

#### **Q 20 - What is the output of the following program?**

```
#include<stdio.h>
main()
{
    register int x = 5;
    int *p;
    p=&x;
    x++;printf("%d",*p);
}
```

```
A - Compile error
```
B - 5

- $C 6$
- D Garbage value

#### **Q 21 - What is the output of the following program?**

```
#include<stdio.h>
main()
{
   int x = 65, * p = 8x;
   void *q=p;
   char *r=q;
   printf("%c",*r);
}
```
A - Garbage character.

B - A

 $C - 65$ 

D - Compile error

#### **Q 22 - What is the output of the following program?**

```
#include<stdio.h>
void f()
{
    printf("Hello\n");
}
main()
{
 ;
}
```
A - No output

B - Error, as the function is not called.

C - Error, as the function is defined without its declaration

D -Error, as the main function is left empty

### **Q 23 - What is the output of the following program?**

```
#include<stdio.h>
main()
{
   print(f("\\}
```
 $A - \lambda$ 

D - Compile error

### **Q 24 - What is the output of the following program?**

```
#include<stdio.h>
{
   int x = 1;
   switch(x)
   {
      default: printf("Hello");
      case 1: printf("hi"); break;
   }
}
```
A - Hello

B - Hi

C - HelloHi

#### **Q 25 - What is the output of the following program?**

```
#include<stdio.h>
```

```
main()
{
    struct { int x;} var = {5}, *p = &var;
    printf("%d %d %d", var.x, p \rightarrow x, (*)).x);
```
#### A - 5 5 5

}

- B 5 5 garbage value
- C 5 5 0
- D Compile error

### **Q 26 - What is the output of the following program?**

```
#include<stdio.h>
```

```
void swap(int m, int n)
{
   int x = m;
   m = n;n = x;}
main()
{
   int x=5, y=3;
   swap(x,y);printf("%d %d", x, y);
}
```

```
A - 3 5
```

```
B - 5 3
```
- C 5 5
- D Compile error

### **Q 27 - What will be printed for the below statement?**

```
#include<stdio.h>
main()
{
   printf("%d",strcmp("strcmp()","strcmp()"));
}
```
A - 0

B - 1

}

D - Invalid use of strcmp function

#### **Q 28 - What is the following program doing?**

```
#include<stdio.h>
```

```
main()
\mathcal{L}_{\mathcal{L}_{\mathcal{L}}}FILE *stream=fopen("a.txt",'r');
```
A - Trying to open "a.txt" in read mode

B - Trying to open "a.txt" in write mode.

- C "stream" is an invalid identifier
- D Compile error

### **Q 29 - What is the output of the following program?**

```
#include<stdio.h>
main()
{
   int r, x = 2;float y = 5;
   r = y\%x;printf("%d", r);
}
A - 1
```
- B 0
- $C 2$

D - Compile error

**Q 30 - Which operator is used to continue the definition of macro in the next line?** A - # B - ##  $C - $$  $D - \lambda$ 

#### **Q 31 - What is the size of the following union definition?**

```
#include<stdio.h>
union abc \{char a,b,c,d,e,f,g,h;
    int i;
```
}abc;

```
main()
\mathcal{L}printf( "%d", sizeof( abc ));
}
```
A - 1

B - 2

 $C - 4$ 

D - 8

#### **Q 32 - What is the size of 'int'?**

 $A - 2$ 

B - 4

C - 8

D - Compiler dependent

### **Q 33 - The type name/reserved word 'short' is \_\_\_**

- A short long
- B short char
- C short float
- D short int

### **Q 34 - What is the value of 'y' for the following code snippet?**

```
#include<stdio.h>
```

```
main()
\{int x = 1;
   float y = x >> 2;printf( "%f", y );
}
```
#### $A - 4$

B - 0.5

 $C - 0$ 

- D 1
- 

### **Q 35 - What is the output of the following program?**

#include<stdio.h>

```
main()
{
    float t = 2;
    switch(t)
    \{case 2: printf("Hi");
        default: printf("Hello");
    }
}
A - Hi
B - HiHello
```
- C Hello
- D Error

#### **Q 36 - What is the output of the following program?**

```
#include<stdio.h>
main()
\{int i = 1;
    while(+i \leq 5)print("%d<sup>i</sup>, i++);
}
A - 1 3 5
B - 2 4
C - 2 4 6
D - 2
```
#### **Q 37 - What is the output of the following program?**

```
#include<stdio.h>
main()
\{int i = 1;
   while(i++<=5)print("%d", i++);
}
A - 1 3 5
B - 2 4
C - 246D - 2
```
**Q 38 - What is the output of the following program?**

```
#include<stdio.h>
main()
\{int i = 1;
    while(i++<=5);printf("%d", i++);
}
A - 4
B - 6
```
C - 2 6

D - 2 4

#### **Q 39 - What is the output of the following program?**

```
#include<stdio.h>
main()
```

```
\{int x = 1;
   do
      printf("%d ", x);
   while(x++<-1);}
```

```
A - 1
```

```
B - 1 2
```

```
C - No output
```
D - Compile error

### **Q 40 - What is the output of the following program?**

```
#include<stdio.h>
main()
\{int a[] = {1, 2}, *p = a;printf("%d", p[1]);
}
A - 1
B - 2C - Compile error
```

```
D - Runtime error
```
### **Q 41 - What is the output of the following program?**

#include<stdio.h>

```
main()
{
    int a[3] = \{2, 1\};printf("%d", a[a[1]]);
}
A - 0B - 1
```
- $C 2$
- D 3

#### **Q 42 - What is the output of the following program?**

```
#include<stdio.h>
```

```
main()
\{int a[3] = \{2, 1\};
```
printf("%d", a[a[0]]); }

 $A - 0$ 

B - 1

 $C - 2$ 

```
D - Compile error
```
### **Q 43 - What is the output of the following program?**

```
#include<stdio.h>
main()
\{int a[] = {2, 1};printf("%d", *a);
}
A - 0
```
B - 1

 $C - 2$ 

D - Compile error.

### **Q 44 - What is the output of the following program?**

```
#include<stdio.h>
main()
{
   int i = 1;
```

```
Charminar:
   printf("%d ",i++);
   if(i==3) break;
   if(i<=5) goto Charminar;
}
```
A - 1 2

B - 1 2 3

C - 1 2 4 5

```
D - Compile error
```
#### **Q 45 - What is the output of the following program?**

#include<stdio.h>

```
main()
 {
    int i = 13, j = 60;
    i \sim j;
    j \sim = i;
    i \sim j;
    printf("%d %d", i, j);
}
A - 73 73
B - 60 13
C - 13 60
```
D - 60 60

#### **Q 46 - What is the output of the following program?**

```
#include<stdio.h>
main()
{
   union abc \{int x;
      char ch;
   }var;
   var.ch = 'A';
   printf("%d", var.x);
}
```
#### A - A

B - Garbage value

C - 65

D - 97

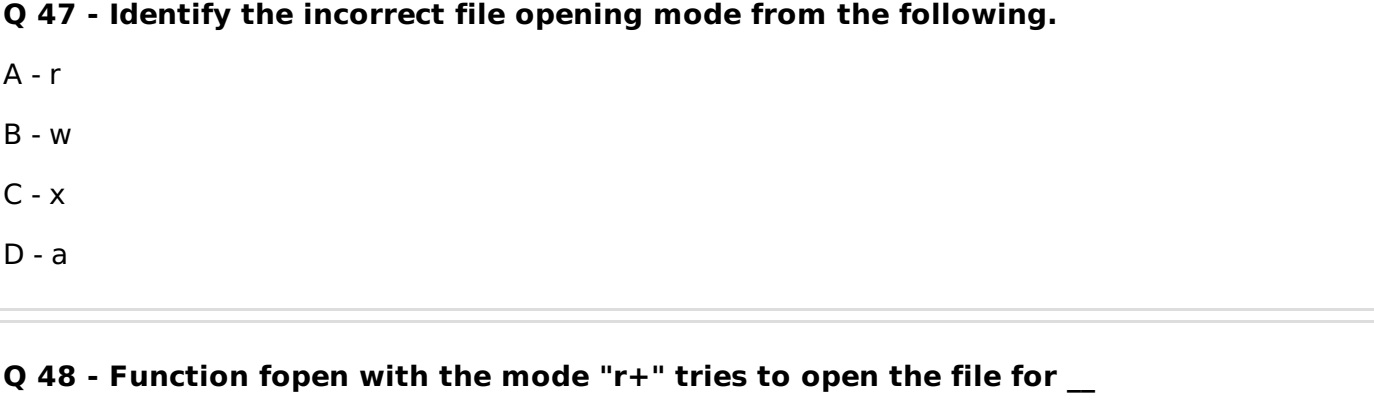

- A reading and writing
- B reading and adding new content
- C only for reading
- D it works only for directories

### **Q 49 - Identify the invalid constant used in fseek function as 'whence' reference.**

- A SEEK\_SET
- B SEEK\_CUR
- C SEEK\_BEG
- D SEEK\_END

### **Q 50 - First operating system developed using C programming language.**

- A DOS
- B Windows
- C UNIX
- D Mac

# ANSWER SHEET

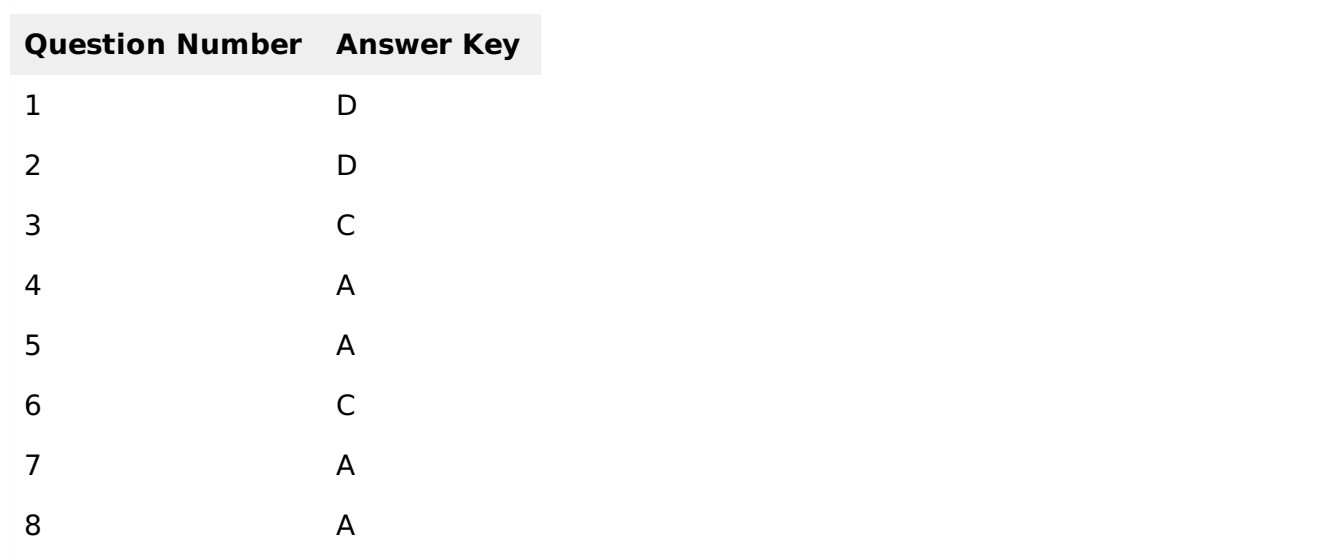

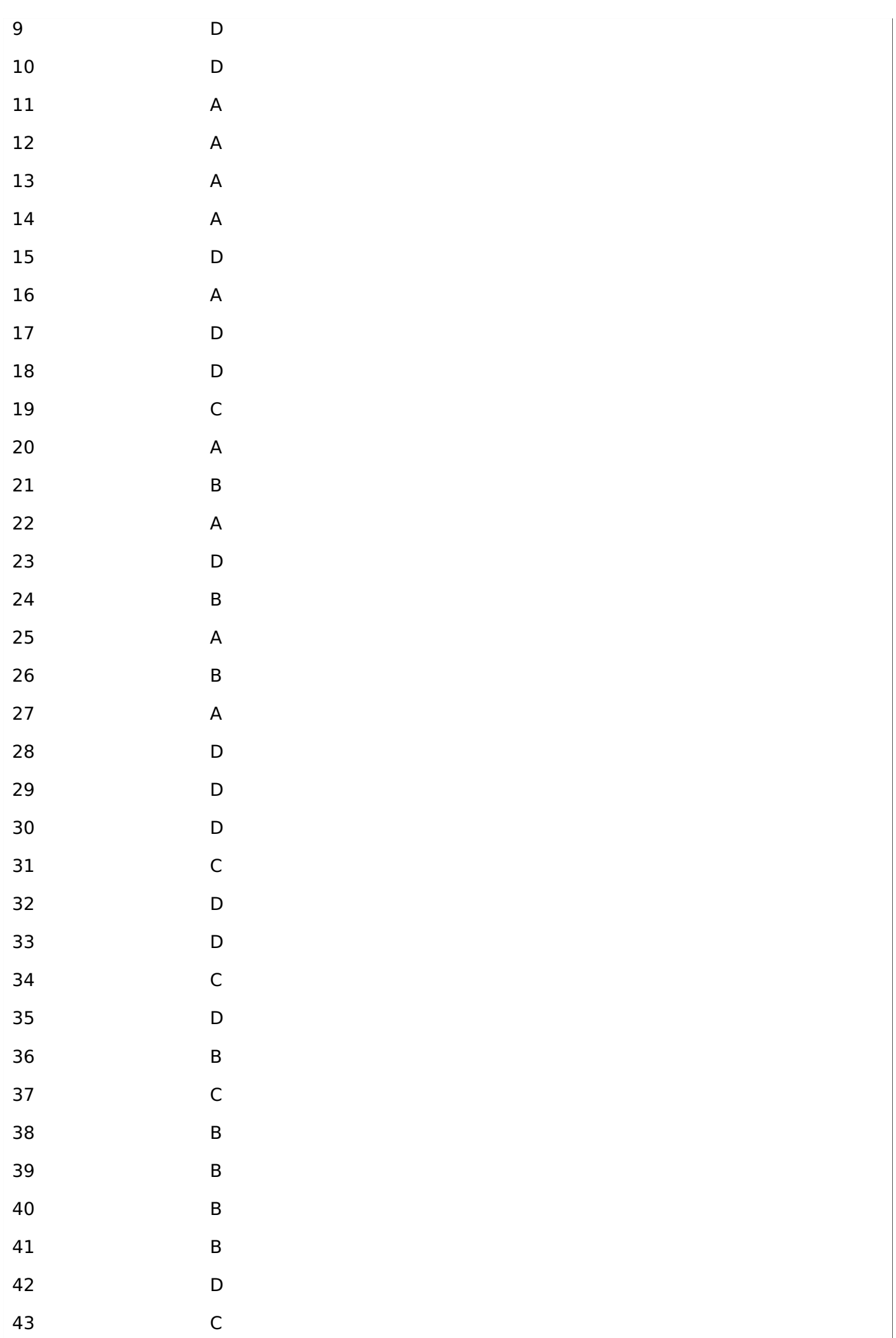

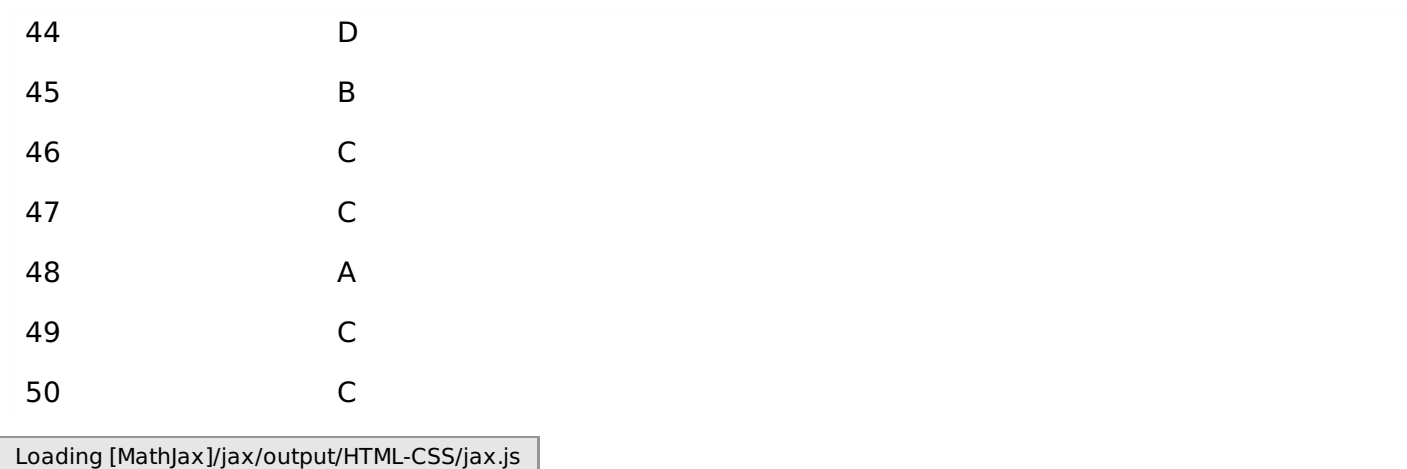